## Пример расчета в Mathcad типовика по ТОЭ 1.2, вариант 98

Полностью оформленный типовик см.

http://vv206.selfip.org/index.php?option=com\_docman&task=cat\_view&gid=47&Itemid=36

© 2007 Ёжич, BB-2-06 http://vv206.selfip.org/

Given

 $I1 + I2 + I3 = 0$ 

$$
-L3 \cdot j \cdot w \cdot I3 + j \cdot w \cdot L2 \cdot I2 - \frac{I3}{j \cdot w \cdot C3} = E2s - E2ss - E3s
$$

 $R1-I1 - j·w·L2-I2 = E2ss - E2s$ 

Find(I1, I2, I3) float, 4 
$$
\rightarrow
$$
 
$$
\begin{bmatrix} (-4.161) + 1.468 \cdot i \\ 8.060 - .8346 \cdot i \\ (-3.899) - .6330 \cdot i \end{bmatrix}
$$

Преобразуем в показательную форму

$$
rev(-4.161, 1.468) = \begin{pmatrix} 4.412 \\ 160.567 \end{pmatrix}
$$
 **3 3 5 6 6 7 6 7 7 6 7 8 7 8 8 9 1 1 1 1 2 1 1 1 2 1 2 1 3 1 1 2 1 3 1 2 1 3 1 2 1 3 1 3 1 2 1 3 1 3 1 2 1 3 1 2 1 3 1 3 1 3 1 2 1 3 1 2 1 3 1 3 1 2 1 3 1 3 1 3 1 3 1 3 1 3 3 1 4 1 2 1 3 1 2 1 3 1 3 1 3 1**

## Расчет токов МУП (МДУ)

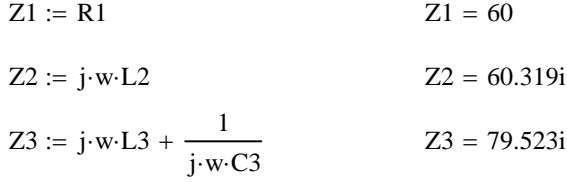

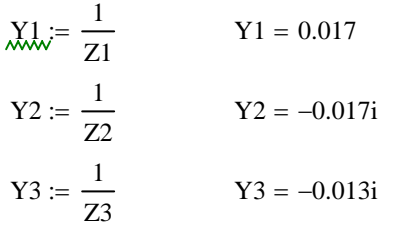

Upa :=  $\frac{Y2 \cdot (E2s - E2ss) + Y3 \cdot E3s}{Y1 + Y2 + Y3}$  $\begin{pmatrix} 264.744 \\ -19.427 \end{pmatrix}$  $Upa = 249.67 - 88.057i$  $revf(Upa) =$ 

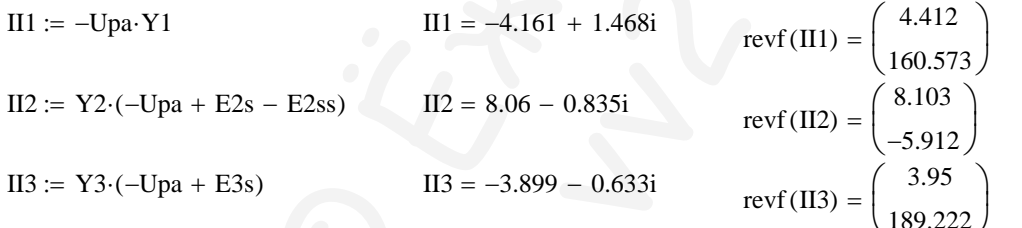

Расчет мощности

ww :=  $Re[-(Re(III) - j \cdot Im(III)) \cdot Upa]$  ww = 1.168 × 10<sup>3</sup>  $Re[(4.161 + j \cdot 1.468) \cdot (-249.67 + 88.057 \cdot j)] = -1.168 \times 10^3$ 

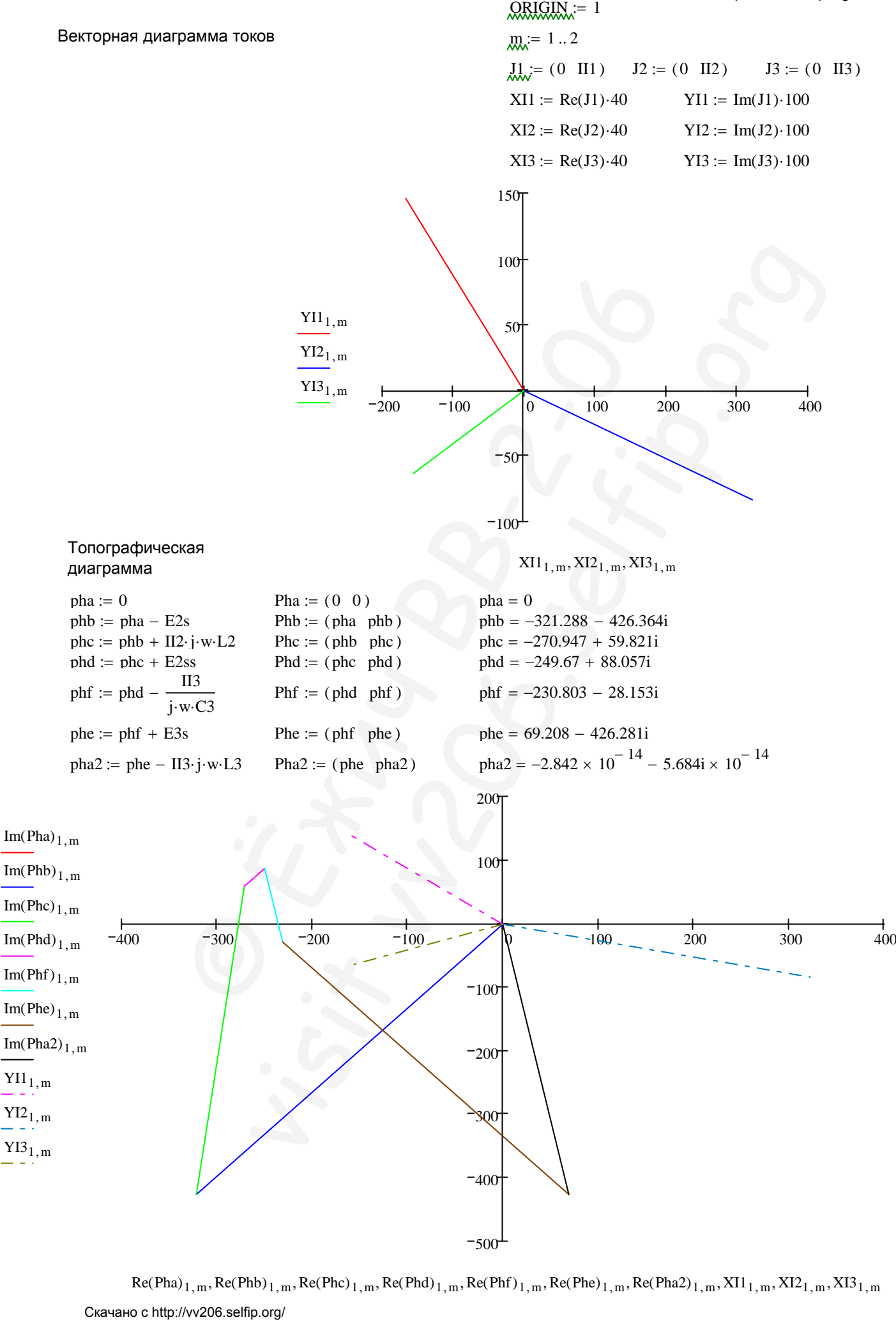

 $\text{Re}(Pha)_{1,\text{m}}, \text{Re}(Phb)_{1,\text{m}}, \text{Re}(Phc)_{1,\text{m}}, \text{Re}(Phd)_{1,\text{m}}, \text{Re}(Phf)_{1,\text{m}}, \text{Re}(Phe)_{1,\text{m}}, \text{Re}(Pha2)_{1,\text{m}}, \text{XII}_{1,\text{m}}, \text{XI2}_{1,\text{m}}, \text{XI3}_{1,\text{m}}$ 

 $-500$ 

Круговая диаграмма Zin R1 j<sup>⋅</sup> <sup>⋅</sup>w⋅L2 R1 j w + ⋅ ⋅L2 1 j w⋅ ⋅C3 := + Zin 30.159 0.195i = + revf Zin ( ) 30.159 0.371 ⎛ ⎜ ⎝ ⎞ ⎟ <sup>⎠</sup> <sup>=</sup> Zn j w := ⋅ ⋅L3 Zn 109.327i = norm 109.327 90 ( ) 109.327i , = Разность углов dA 90 revf Zin ( ) <sup>−</sup> ( ) 2 1, := dA 89.629 = Расчет Uxx pb 0 := pa E2s E2ss − j w⋅ ⋅L2 1 R1 1 j w⋅ ⋅L2 <sup>+</sup> ⎛ ⎜ ⎝ ⎞ ⎟ <sup>⎠</sup> <sup>⋅</sup> := pa 348.272 48.006i = + revf pa ( ) 351.565 7.848 ⎛ ⎜ ⎝ ⎞ ⎟ <sup>⎠</sup> <sup>=</sup> E3s 300.011 398.128i = − revf E3s ( ) 498.51 −53 ⎛ ⎜ ⎝ ⎞ ⎟ <sup>⎠</sup> <sup>=</sup> Uxx pa E3s := − Uxx 48.261 446.134i = + revf Uxx ( ) 448.737 83.826 ⎛ ⎜ ⎝ ⎞ ⎟ <sup>⎠</sup> <sup>=</sup> Ток короткого замыкания Ikz Uxx Zin := Ikz 1.696 14.782i = + revf Ikz ( ) 14.879 83.455 ⎛ ⎜ ⎝ ⎞ ⎟ <sup>⎠</sup> <sup>=</sup> Скачано с http://vv206.selfip.org/ © Ёжич ВВ-2-06 visit vv206.selfip.org